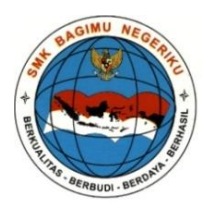

**YAYASAN BAGIMU NEGERIKU SMK BAGIMU NEGERIKU SEMARANG** No SK Pendirian : 420/2823/2011, NSS : 4020 363 16087, NPSN : 2036 2057 Jl. Palir Raya No. 66-68 Podorejo, Kec. Ngaliyan, Semarang www.smkbagimunegeriku.sch.id Email : [smk@bagimunegeriku.sch.id](mailto:smk@bagimunegeriku.sch.id%20/) 

## **RENCANA PELAKSANAAN PEMBELAJARAN RPP No 5 - 8**

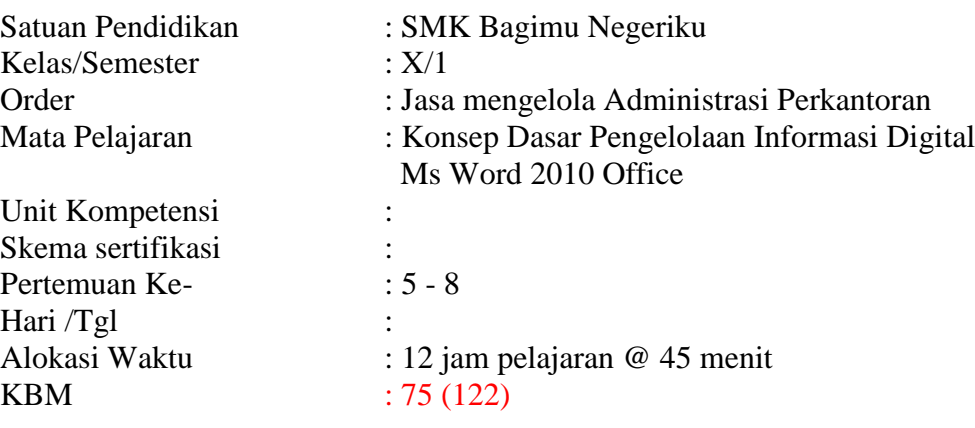

A. Kompetensi Inti

KI 3. Memahami, menerapkan, menganalisis pengetahuan faktual, konseptual, operasional dasar dan meta kognetif sesuai dengan bidang dan lingkup kerja *Simulasi dan Komunikasi Digital* (Simdig) peda tingkat teknis, spsifik, detil dan komplek berkenaan dengan ilmu pengetahuan, teknologi, seni budaya dan humaniora dalam kontek pengembengan potensi diri sebagai bagian dari keluarga, sekolah, dunia kerja, warga masyarakat nasional, regional, dan internasional. KI 4. Melaksanakan tugas spesifik dengan menggunakan alat, informasi dan prosedur kerja yang

lazim dilakukan serta memecahkan masalah sesuaidengan bidang kerja *Simulasi dan Komunikasi Digital* (Simdig). Menampilkan kinerja dibawah bimbingan, dengan mutu dan kualitas yang terukur sesuai dengan standar kompetensi kerja. Menunjukkan ketrampilan menalar, mengolah dan menyaji secara efektif, kreatif dan produktif, kritis, mandiri, kolaboratif, komunikatif dan solutif dalam ranah abstrak terkait dengan pengembangan diri yang dipelajarinya di seklah, serta mampu melaksanakan tugas spesifik dibawah pengawasan langsung. Menunjukkan ketrampilan, mempersepsi, kesiapan, meniru, membiasakan, gerak mahir, menjadikan gerak alami dalam ranah kongkrit terkait dengan pengembangan diri yang dipelajarinya di sekolah serta mampu melaksanakan tugas spesifik dibawah pengawasan langsung.

- B. Kompetensi Dasar
	- 3.1.2 Menjelaskan konsep dasar Pengelolaan Informasi Digital
	- 4.1,2 Menerapkan pengetahuan pengelolaan informasi digital melalui praktik langsung pada perangkat lunak pengelolaan informasi Digital (*MS. Office Word*)
- C. Indikator Pencapaian Kompetensi
	- 1. Indikator KD pada KI pengetahuan
		- a. Menjelaskan dengan lengkap konsep dasar Pengelolaan Informasi Digital
		- b. Menganalisis fungsi *keyboard*, aplikasi pengolah kata
	- 2. Indikator KD pada KI keterampilan
		- a. Menjalankan dan mempraktekkan aplikasi pengolah kata
		- b. Mempraktikan fungsi *keyboard*, aplikasi pengolah kata

### D. Tujuan Pembelajaran

Setelah proses pembelajaran melalui metode demonstrasi, diskusi, presentasi peserta didik dapat menerapkan dasar Pengelolaan Informasi Digital (aplikasi pengolah kata) dengan santun, cermat dan teliti.

## **E.** Materi **Ajar**

Materi ajar adalah sebagai berikut :

- 1. Deskripsi Mata Pelajaran Simulasi Digital
- 2. Konsep Dasar Pengelolaan Informasi Digital
- 3. *MS. Office Word*
	- a. Pengenalan *MS. Office Word*
	- b. Font, *Insert* Gambar, Format Kolom, Tabel, *Header & Footer,* Daftar Isi
	- c. *Save* dan *Save As*
- F. Materi Pembelajaran (print out PPT 41,42)

## Faktual ()

PERSIAPAN MENGELOLA MS WORD UNTUK ADMINISTRASI PERKANTORAN

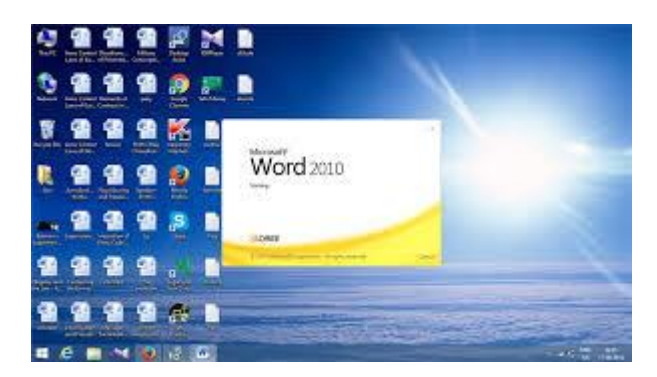

Konsep : (35) 1. Identifikasi alat dan bahan PC

- 2. Fungsi dll
- 3. Lay out tempat kerja dan alat kerja sesuai dengan industry / instansi

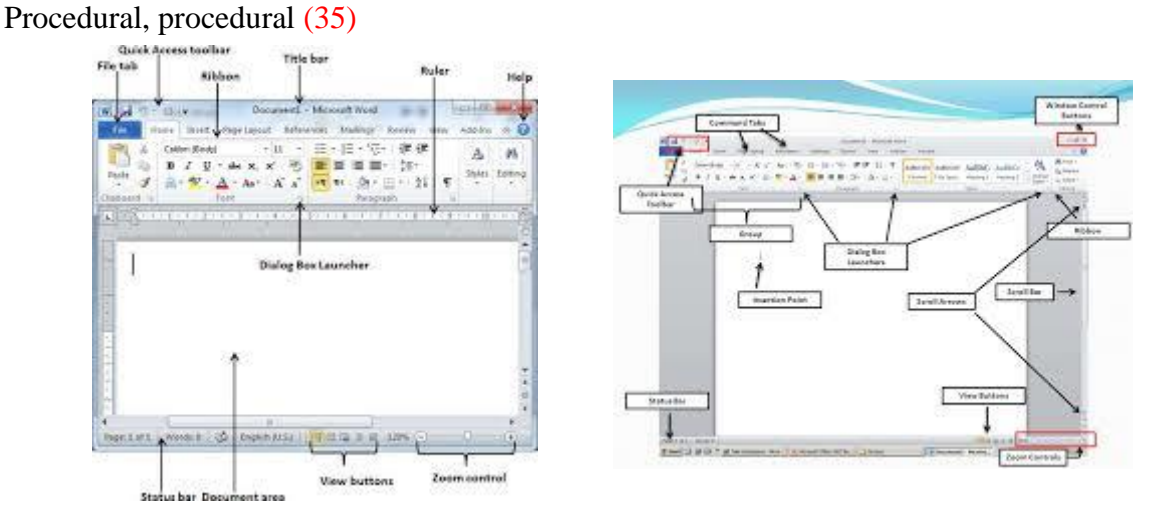

#### **Meletakkan Jari Pada Awal Posisi Awal yang Benar**

Posisi awal yang benar untuk kedua belah tangan Anda adalah menempatkan jari pada posisinya. Jari tangan dan jari kiri sudah harus berada di tempat yang semestinya. Dalam istilah pengetikan, posisi awal seperti ini disebut juga *home row* atau *fingers positions*.

- Letakkan empat jari tengah bagian kiri pada tombol **A S D F**. Jika Anda jeli, Anda akan menemukan benjolan kecil di atas tombol huruf **F**. Tidak masalah, benjolan itu sengaja diciptakan sebagai penanda batas kekuasaan bagi tangan kiri.
- Letakkan empat jari tangan bagian kanan pada tombol **J K L ;**. Benjolan pada keyboard bagian kanan ini terdapat pada tombol **J**. Gunakan benjolan itu juga sebagai wilayah penanda.
- Ibu jari berada tombol space.
- Ketika akan mulai mengetik, pastikan pergelangan tangan dalam keadaan lurus, biarkan jjari sedikit membengkok karena menekan tuts.

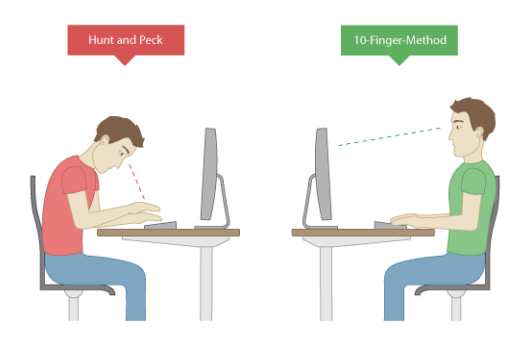

# Metakognetif (35)

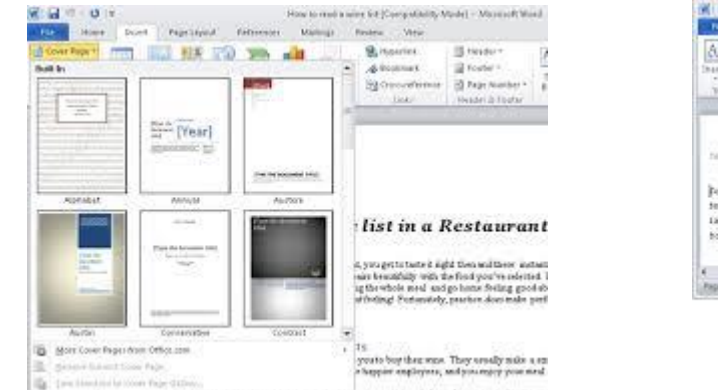

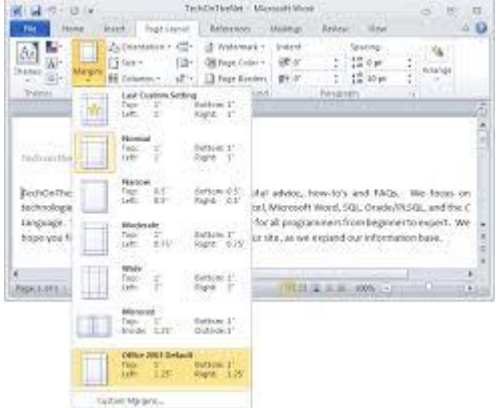

- G. Strategi/Metode/Pendekatan Pembelajaran
	- 1. Pendekatan pembelajaran (21) : saintifik
	- 2. Strategi (17) Model Pembelajaran : TEFA ( C4, Mandiri, Integritas, )
	- 3. Metode (18): ekspositori interaktif, observasi, presentasi, diskusi, bermain peran, demonstrasi. ( integritas)
- H. Alokasi waktu

6 x 45 Menit

- I. SUMBER/MEDIA PEMBELAJARAN
	- a. Sumber (20) : Internet ms word (www.msword.com) Buku Modul Mengetik pada jobsheet Modul KKPI dan Modul Simulasi Digital (14)
	- b. Media (19) : Komputer, Laptop, LCD, video, PPT
- J. Kegiatan Pembelajaran

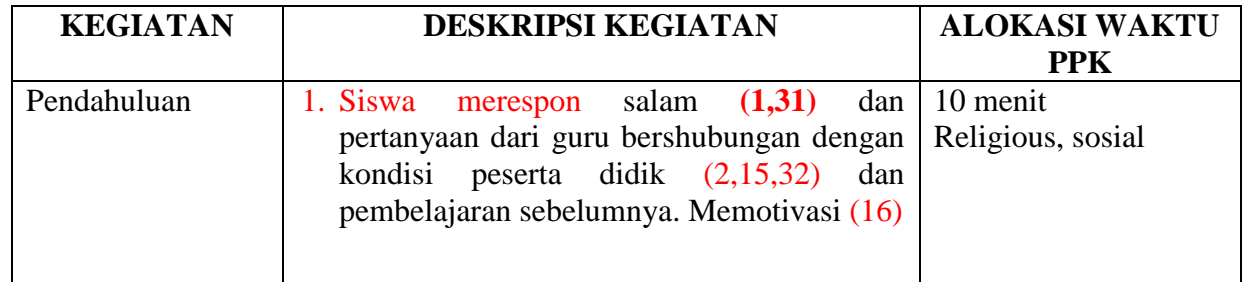

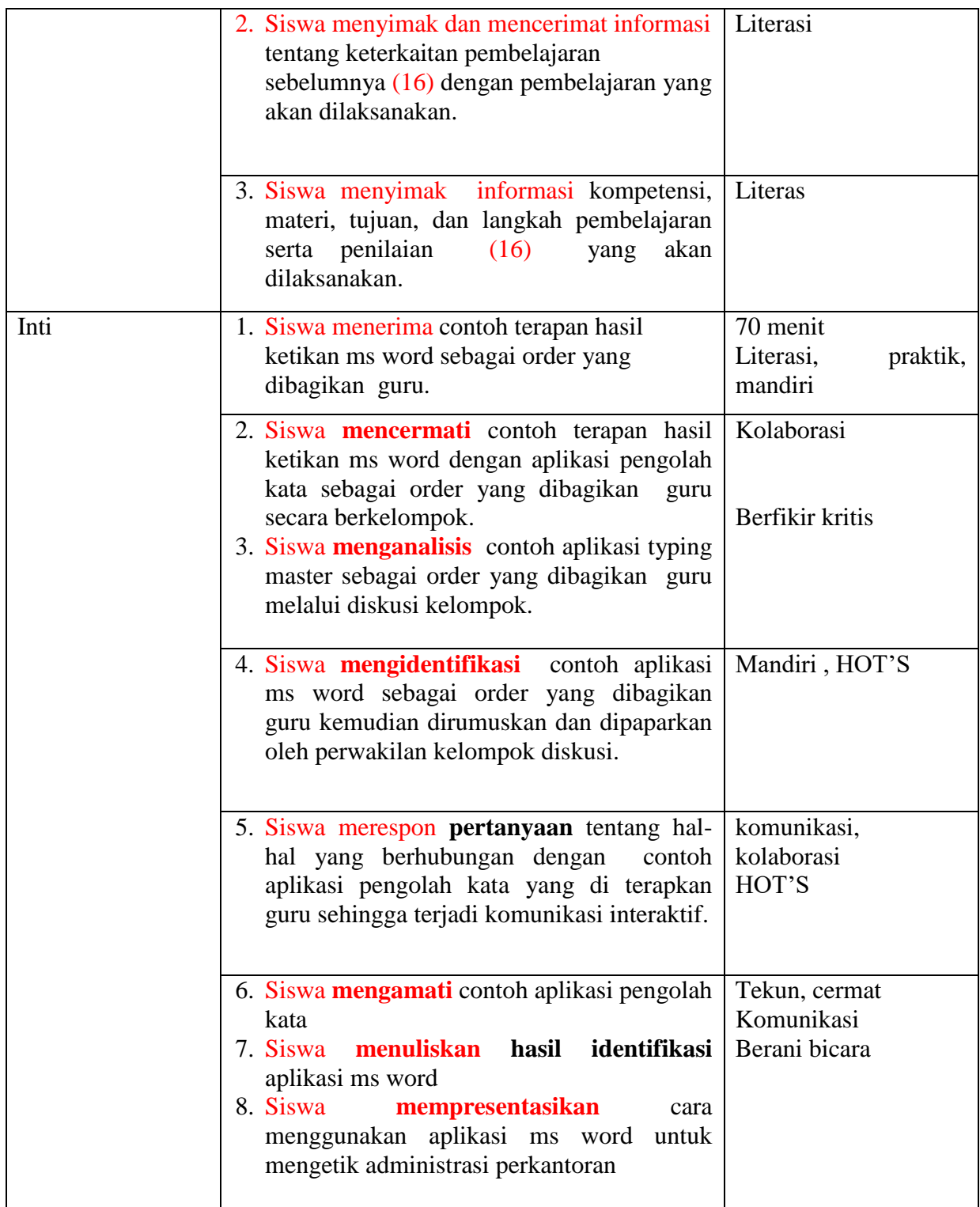

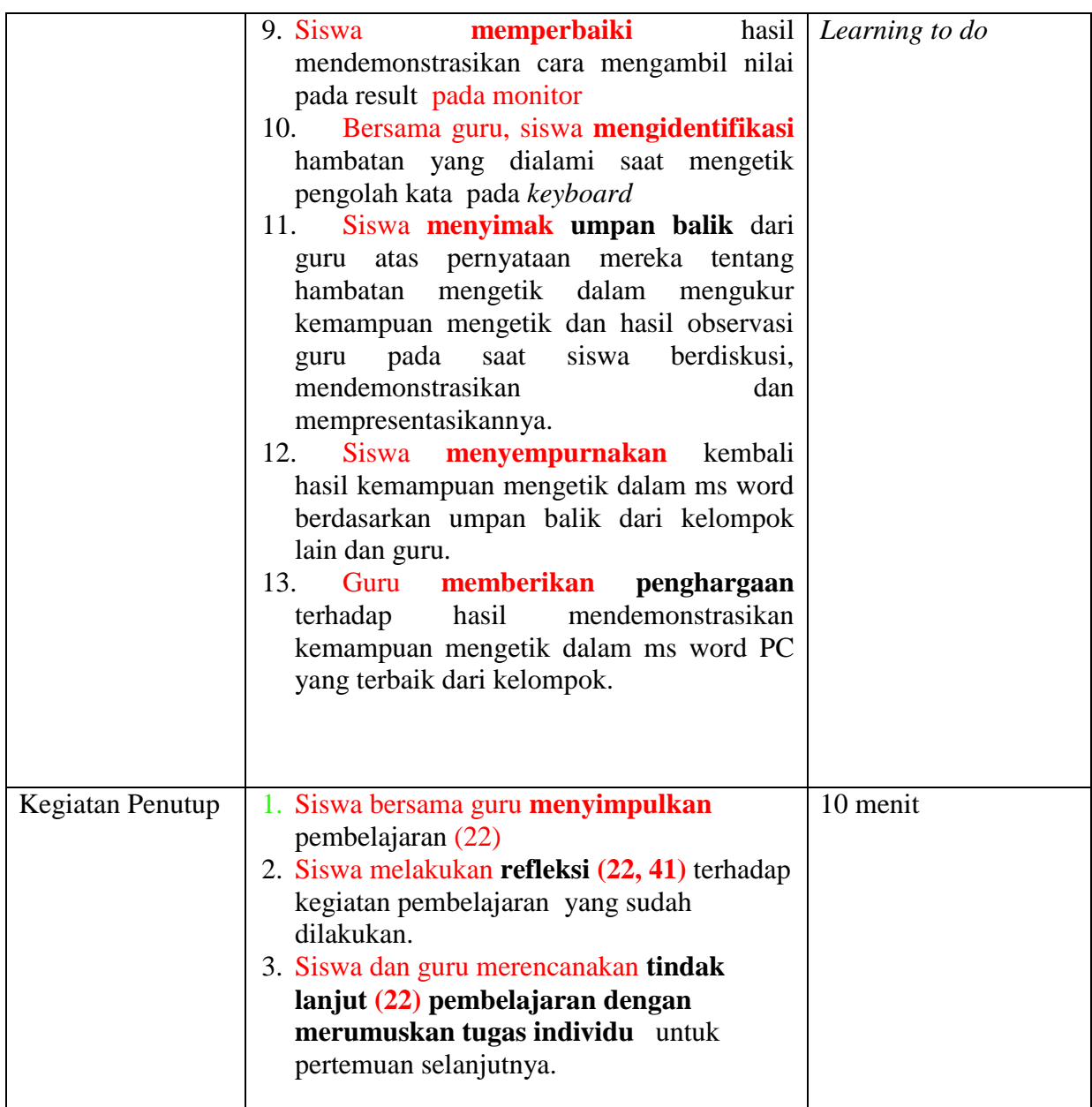

K. Penilaian Sikap, Proses (23) dan Hasil Belajar (23)

Catatan perilaku peserta didik selama mengikuti pembelajaran (24)

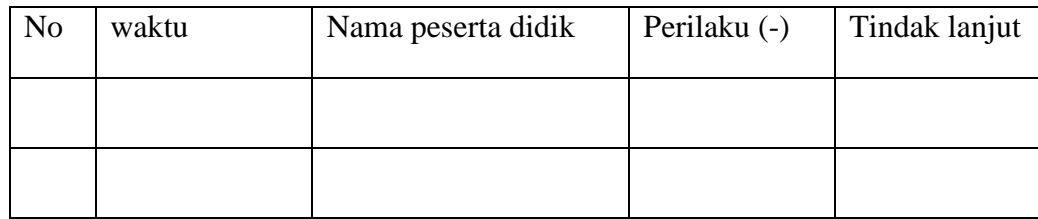

### **LEMBAR PENILAIAN LAPORAN HASIL OBSERVASI (125,127,128)**

# **KEMAMPUAN MENGETIK LEMBAR KERJA JOBSHEET PC**

Observasi yang dibuat peserta didik. Berbasis tefa (130,133)

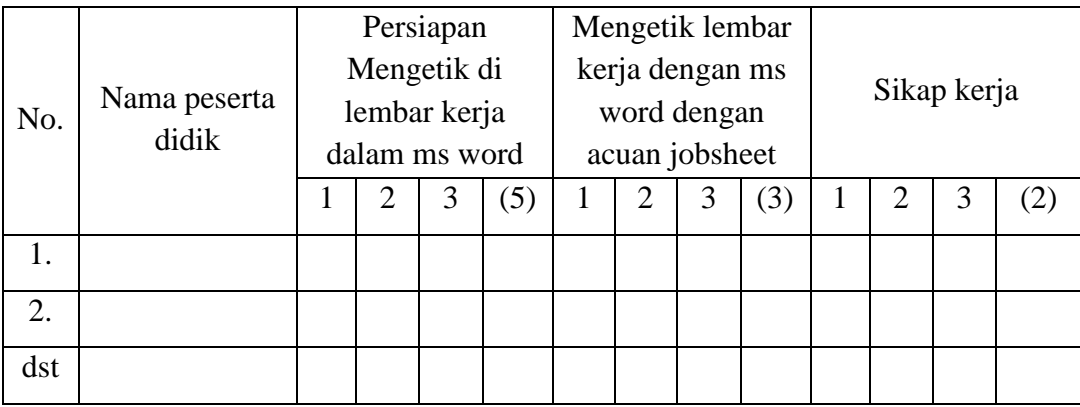

Scor dan bobot penilaian dapat dibuat sesuai kebutuhan atau yang sdh disepakati dengan DU/DI. Misalya menggunakan ya atau tidak, kompeten dan belum kompeten, *go* dan *no go*

RPL (133) dilaksanakan sebagai pengakuan sertifikat kompetensi yang dimiliki siswa.

UUK (123,133) dilaksanakan sesuai SKKNI

Uji kompetensi melalui LSP/LSP ( )

### **L. Alat, Media, dan Sumber Belajar**

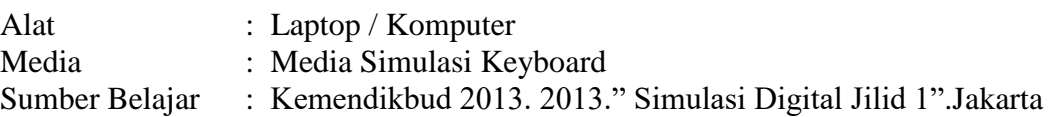

### **M. Penilaian Hasil Belajar**

### **Teknik Penilaian Pengetahuan**

Tes Tulis : Dilaksanakan saat setelah tahap pengumpulan informasi atau diakhir pembelajaran

Untuk tes tertulis dibuat dalam sebuah kartu soal (121,123,126,131) sebagaimana contoh berikut ini :

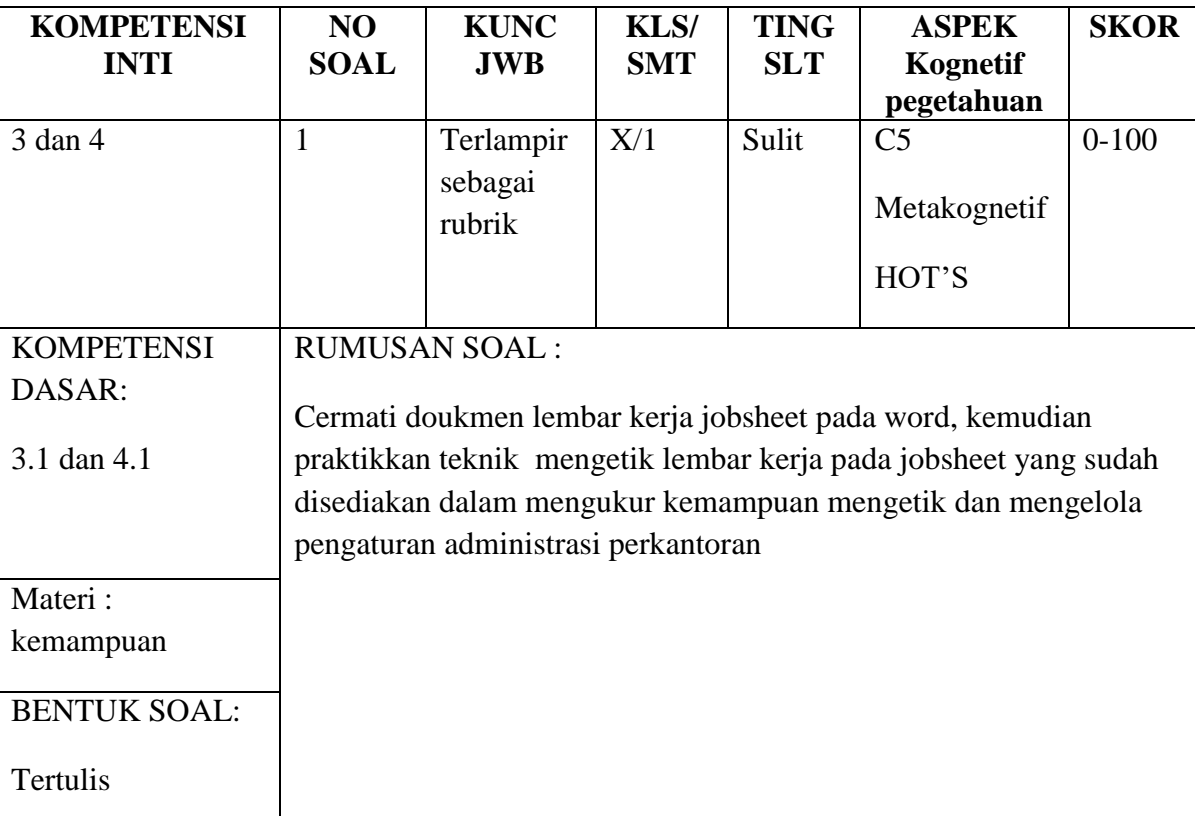

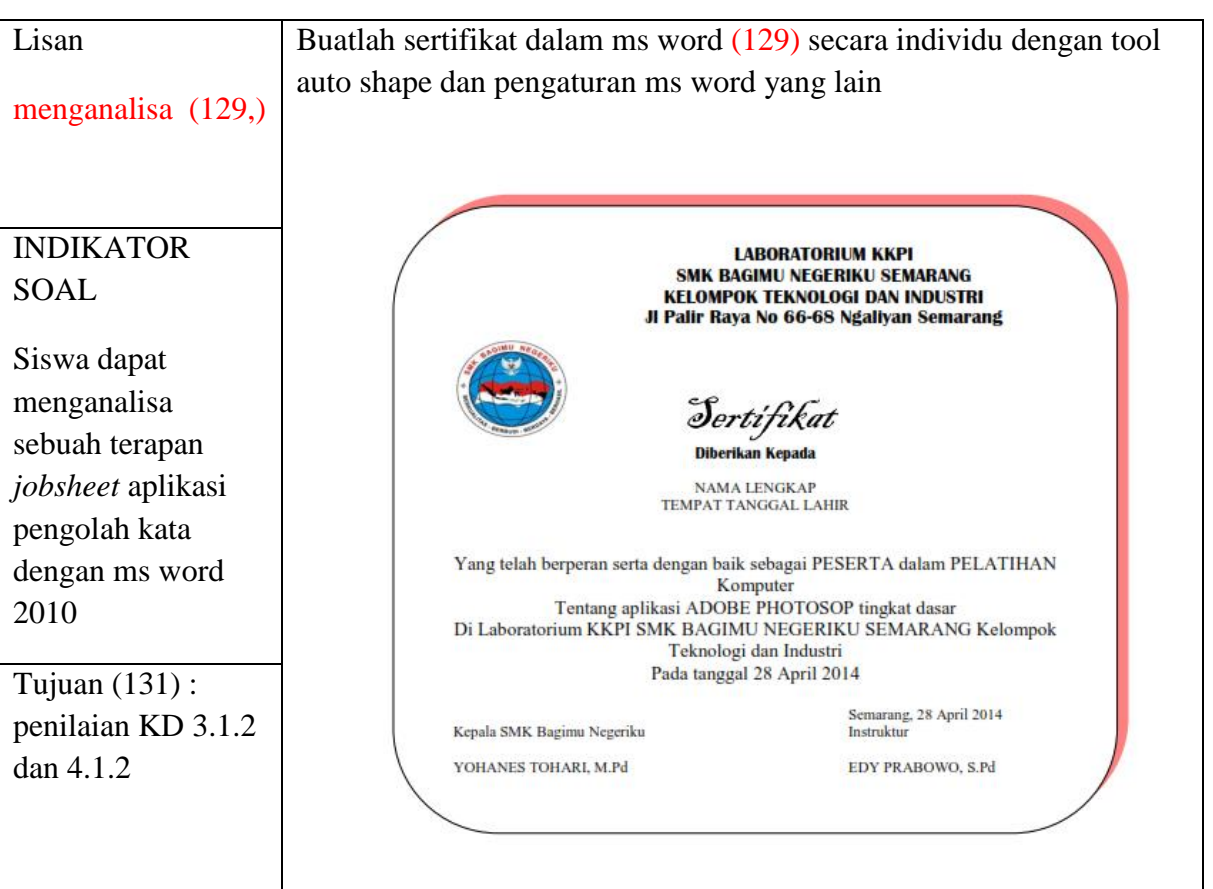

Analisa Hasil Evaluasi (131)

Analisa hasil evaluasi dibuat sesuai yang sudah disepakati bersanma dalam satu sekolah. Dapat menggunakan sebuah aplikasi atau manual yang terpenting adalah fungsi analisa tersebut jelas dan mudah dibuat oleh guru

Analisa hasil evaluasi ini dipergunakan untuk mengetahui: (41)

- 1) Tingkat kesukaran soal pada kartu soal : Soal mudah terdapat pada kompetensi ……………………… Soal sedang terdapat pada kompetensi …………………….. Soal sukar terdapat pada kompetensi no ………………………..
- 2) Daya serap

Daya serap disimpulkan dari hasil rata rata nilai siswa pada satu kelas Daya serap …… %

- 3) Jumlah siswa yang mengikuti remidi adalah……………………….
- 4) Jumlah siswa yang melaksanakan pengayaan adalah ……………….
- N. Tindak Lanjut Hasil Penilaian dan Tugas Untuk Pertemuan Berikutnya

# Remidiasi (24,124)

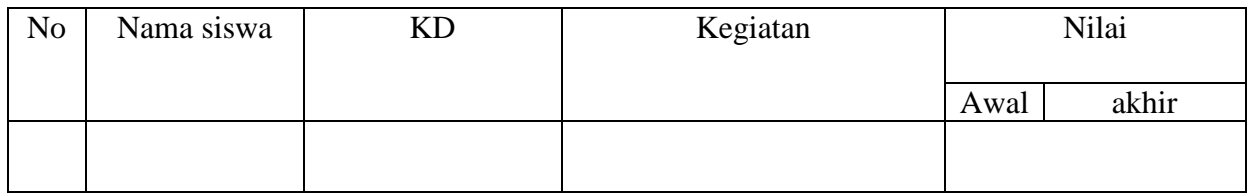

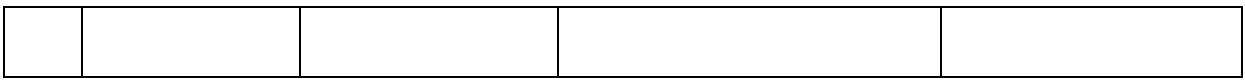

### Pengayaan (24)

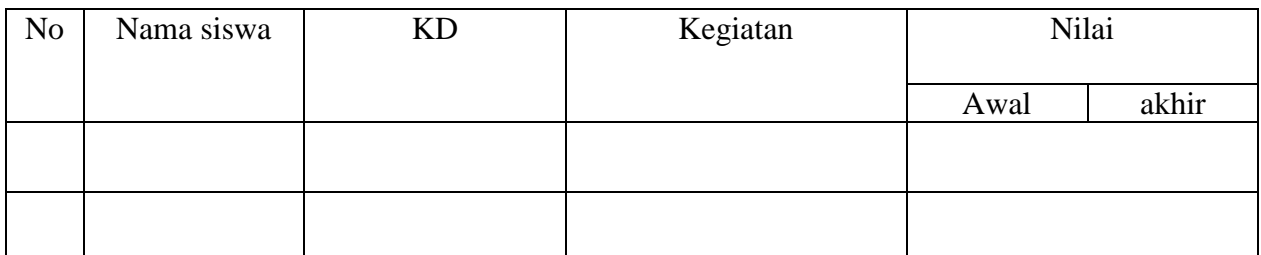

#### O. Tugas mandiri

Terstruktu / tidak terstruktur berbasis portofolio 60% x jam intrakurikuler (9) Buatlah artikel tema tentang budaya dan adat daerah masing - masing maximal 2 lembar!

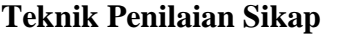

- a. Jenis/ teknik penilaian : Pengamatan
	- b. Bentuk instrumen dan instrumen : Lembar Pengamatan
- c. Pedoman penskoran :

## **Instrumen Penilaian Pengamatan Sikap dalam Proses Pembelajaran**

Kelas : Nama Siswa :

## **Petunjuk Pengisian :**

Beri tanda *check list* (() pada kolom yang sesuai dengan perilaku siswa dalam kerja kelompok selama proses pembelajaran berlangsung.

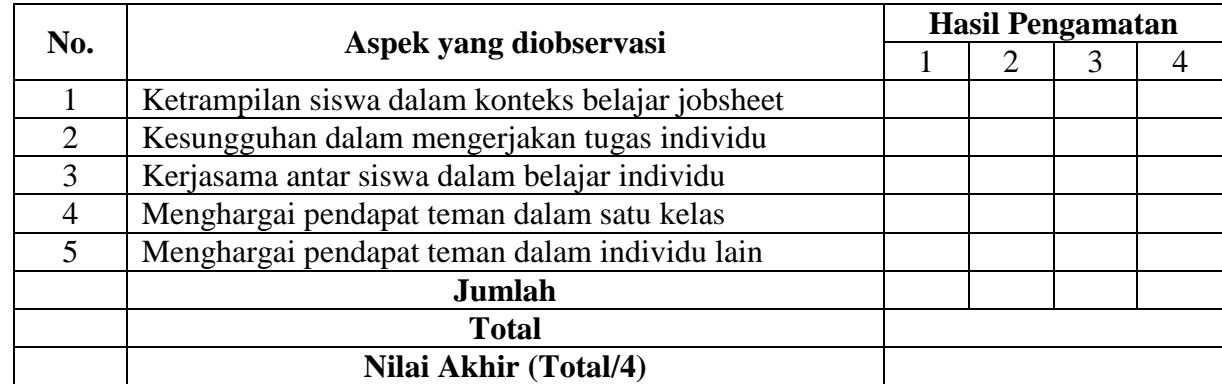

#### **Kualifikasi Nilai Akhir (NA) Penilaian Sikap :**

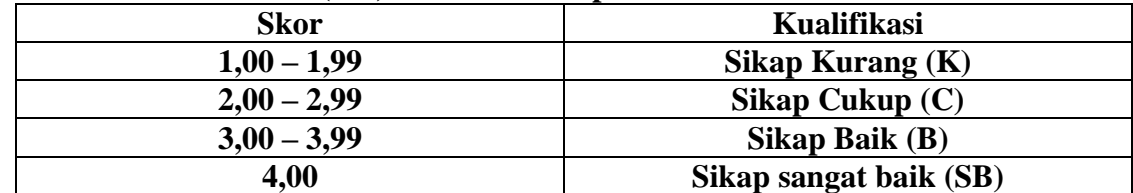

## **Teknik Penilaian Keterampilan**

- a. Jenis/ teknik penilaian : Penskoran
	-
- b. Bentuk instrumen dan instrumen : Lembar Pengamatan
- 
- c. Pedoman penskoran :
- 

8

# **Instrumen Penilaian Pengamatan Keterampilan**

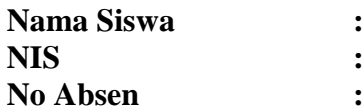

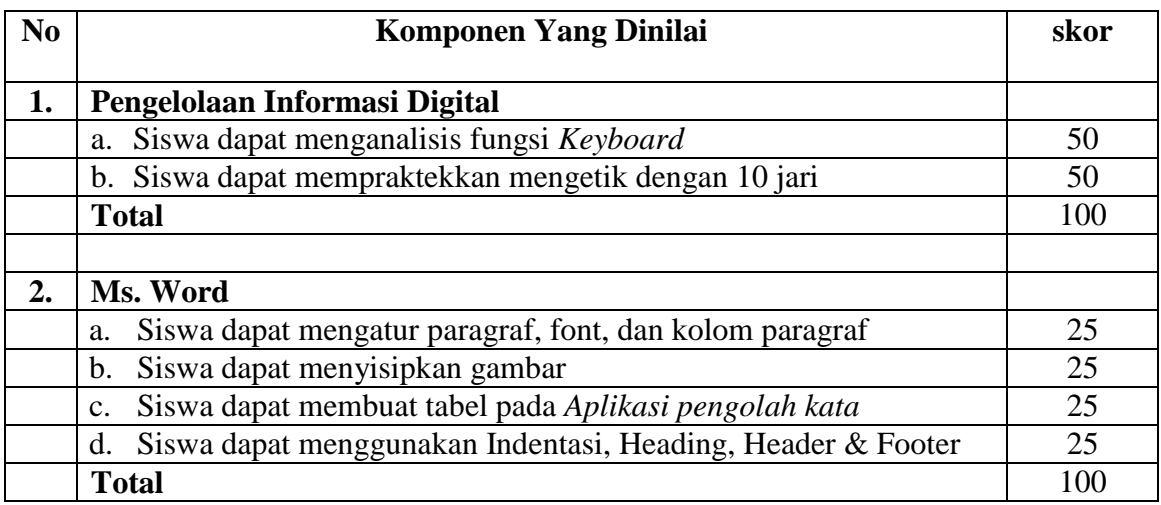

Mengetahui,

Kepala SMK Bagimu Negeriku

**Drs. Christianus Dwi Estafianto Edy Prabowo, S. Pd**

Semarang, Juni 2019

Pengawas SMK Bagimu Negeriku

**Drs. Zakiyetul Jamilah, M. Pd**